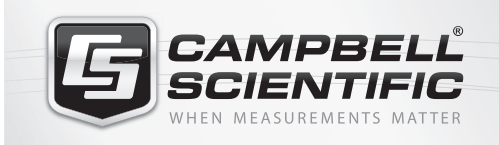

**BMP5**

**COMPONENT** 

*Direct Software Development Kit*

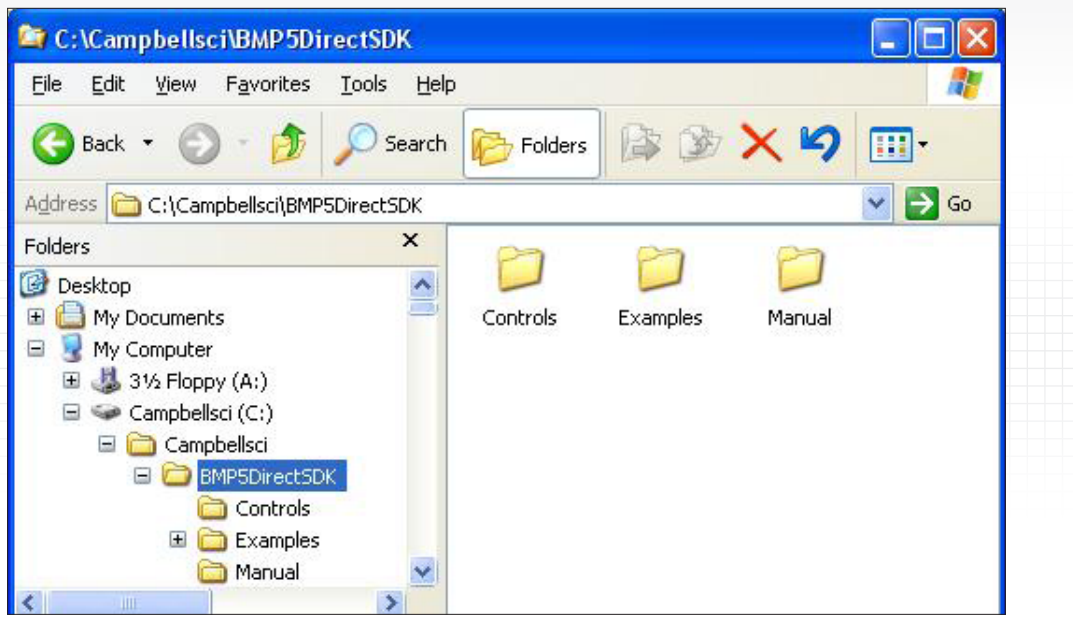

### **Overview**

BMP5 Direct SDK allows users to create custom software clients that support communications with one PakBus® datalogger using an RS-232 or IP Port connection. This software development kit includes a simple call-level API (SimplePB.DLL) that acts as a wrapper for the included PakBus communications engine (coralib3d.dll).

# **Benefits and Features**

- Allows creation of custom software clients
- Contains 20 commands
- Available, at no charge, from: www.campbellsci.com/downloads

## **Specifications**

Documentation and Examples Included in Download

- BMP5 Direct SDK Manual
- Visual C++ MFC, VB.NET, and C#.NET examples

#### **Requirements**

- Developer should be familiar with Campbell Scientific's hardware and software.
- SimplePB.DLL and coralib3d.dll must be installed in the same folder.
- Datalogger must use the PakBus communications protocol.
- Only one datalogger can be connected at a time.

# **Functions Supported by the SimplePB.DLL Wrapper**

- OpenPort
- ClosePort
- OpenIPPort
- CloseIPPort
- GetClock SetClock
- GetValue
- > SetValue
- 
- 
- GetData GetDataHeader
- GetCommaData
- > File\_Send
- GetAddress
- GetStatus
- GetTableNames
- GetDLLVersion
- GetLastResults
- FileControl
- > SetSecurity
- GetTableRecordsCount

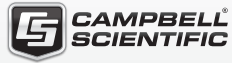

80 Hathern Road, Shepshed, LE12 9GX, UK | +(0)1509 828888 | sales@campbellsci.co.uk | www.campbellsci.eu UK | AUSTRALIA | BRAZIL | CANADA | CHINA | COSTA RICA | FRANCE | GERMANY | SOUTH AFRICA | SPAIN | USA

© 2005, 2015 Campbell Scientific July 1, 2015